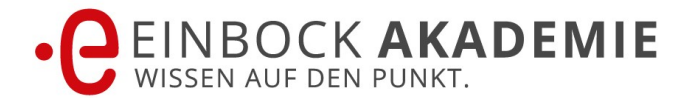

### **Seminarinhalt Finite Elemente Methode FEM Grundlagen: Code-Aster und Salome-Meca verstehen und anwenden**

Das Seminar Finite Elemente Methode (FEM) führt sie in die Grundlagen der FEM ein, erleichtert ihnen den Wiedereinstieg (z. B. nach dem Studium) oder ermöglicht Ihnen eine Vertiefung.

**Nach dem Seminar können sie** folgende Simulationen selbständig durchführen:

- linearelastischer FEM Berechnungen
- Verschraubungen
- Baugruppen mit Klebekontakte
- Baugruppen mit nichtlinearen Kontakten
- Modalanalysen

**Sie lernen dazu** die 3 klassischen Schritte der Finite-Elemente-Analyse:

- Präprozessing: Geometrieaufbereitung vom CAD-Modell zum Finite-Elemente-Modell,
- Kommandos zur Steuerung der Finite-Elemente-Analyse, Durchführung der Analyse mit Code-Aster
- Postprozessing: kritische Prüfung der Ergebnisse, Erzeugung von Ergebnisplots (Verformungs-, Spannungsbilder etc.), Interpretation der Ergebnisse

### **Die Vorteile sind:**

- Sie erhalten vorab eine virtuelle Maschine mit aller benötigter Software
- Skript und "Klick-Anleitungen" für das Prä- und Postprozessing
- umfangreicher Kursordner als Reservoir für das Anwenden im Berufsalltag
- virtuelle Maschine als Arbeitsumgebung im Berufsalltag
- erleichtert den Einstieg in andere Finite Elemente Software

### **Kontakt**

Sie erreichen uns unter 0179/6953971 oder [kontakt@einbock-akademie.de](mailto:kontakt@einbock-akademie.de)

### **Länge**

3 Werktage (2/3 Theorie, 1/3 Anwendung der Methode an praxisrelevanten Beispielen)

### **Anforderungen**

Bitte bringen Sie ein Geodreieck und einen Taschenrechner mit. Ein eigenes FEM Programm ist nicht erforderlich! Wenn Sie mit Ihrem Rechner arbeiten wollen, können Sie die [kostelose FEM-Software Salome-Meca](https://codeasterwindows.files.wordpress.com/2018/08/sm-2018-w64-0-3.zip) für Windows hier herunterladen.

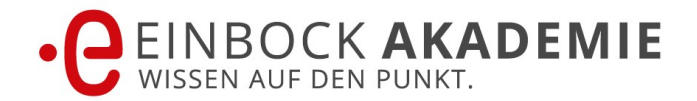

### **Organisation**

1.Tag 09:30 Uhr bis ca. 18:00 Uhr 2.Tag 08:30 Uhr bis ca. 17:00 Uhr

3.Tag 08:30 Uhr bis ca. 17:00 Uhr

#### **Dokumentation**

- die Vortragsunterlagen und "Klick-Anleitung" für die FEM Software Salome-Meca,
- VirtualBox für Ihre Installation
- eine Teilnahmebescheinigung und
- 3 Monate kostenlosen Zugang zur FKM-Software *FKMmadeEASY*.

#### **Inhouse Seminare**

Wir bieten Seminare bei Ihnen im Haus an, um diese direkt auf Sie zuschneiden zu können und Ihre Beispiele zu diskutieren.

#### **Referent**

Dr.-Ing. Johannes Ackva

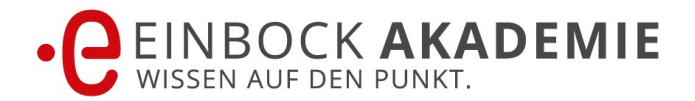

## **Seminar Aufbau**

**Tag 1:** 

# **Block 1: Einführung in die Finite-Elemente-Methode (FEM) & Installation**

Dieser Block führt Sie in die FEM und es wird Salmoe-Meca installiert:

- Einführung in das Seminar
- Einführung in die virtuelle Maschine
- **Praktische Übung:** Umgang mit der virtuellen Maschine

## **Block 2: Vernetzung in der FEM**

Sie lernen die Grundlagen und Anwendung der Erstellung eines Netzes in der FEM kennen und anwenden:

- Präsentation Shaper- und Mesh-Modul von SalomeMeca
- Einfluss der Vernetzung und Netzfeinheit
- Vorstellung der typischen Elementtypen
- **Praktische Übung:** Vernetzung einer einfachen Geometrie (Box) mit verschiedenen Elementtypen und Netzdichten

# **Block 3: Lineare Berechnung**

Sie lernen die Software Salome-Meca an einem Beispiel selber anzuwenden:

- Code-Aster Kommandofile,
- Starten einer Analyse,
- Check der Kommandoausführungen (im Message-file),
- Praktische Übung: Linearelastische Analyse eines einfachen Modells (Box)

### **Block 4: Postprozessing – Darstellung der Berechnungsergebnisse**

Sie lernen, wie Sie die Berechnungsergebnisse darstellen können und Spannungen, Dehnungen oder Verformungen betrachten können.

- Paravis-Modul von SalomeMeca (Postprozessing)
- Darstellung von Spannungen, Dehnungen und Verformungen
- Praktische Übung: Erstellen von Verformungs- und Spannungsbildern

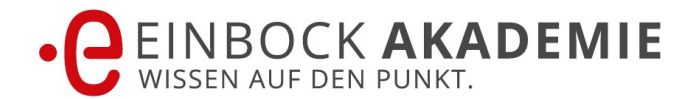

# **Tag 2 Block 5: Berücksichtigung von Lastfällen und Materialien**

Sie verstehen wie Sie unterschiedliche Materialien und Lastfälle berücksichtigen:

- Shaper- und Mesh-Modul von Salome-Meca: einfache Geometrien und partitionierte Geometrien
- Code-Aster Kommandofile: Material, Lastfälle
- Praktische Übung: zu Material, Lastfällen

## **Block 6: Kommandofile: Ergebnisfelder und Output**

Nach diesem Block verstehen Sie wie Sie die Ergebnisse und Ausgabedaten in Code-Aster behandeln:

- Code-Aster Kommandofile: Ergebnisfelder, Output
- Praktische Übung: zu Ergebnisfelder, Output

# **Block 7: Einfluss der Vernetzung und der Elemente**

In dieser Lerneinheit werden die grundsätzlichen Einflüsse durch das Netz und die Wahl der Elementtypen behandelt und geübt:

- Einfluss der Vernetzungsfeinheit
- Einfluss der Elementwahl: lineare vs. quadratische Elemente
- Praktische Übung

# **Block 8: Klebekontakte und Schraubenverbindungen**

In diesem Block werden Sie lernen, wie Sie Baugruppen aufbauen und Schraubenverbindungen simulieren:

- Präsentation Shaper- und Mesh-Modul von Salome-Meca: Baugruppe (Compound)
- Präsentation Klebekontakt
- Praktische Übung: Baugruppe Flansch mit Schrauben

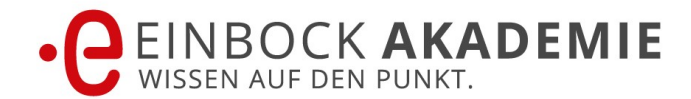

### **Tag 3: Block 9: Modalanalysen**

In diesem Teil zeigen wir Ihnen, wie Sie Modalanalysen durchführen:

- Was ist eine Modalanalyse
- Durchführung einer Modalanalyse
- Diskrete Elemente (Punktmassen, Federn)
- Praktische Übung

## **Block 10: Starre Verbindungen**

In diesem Block bauen Sie das Simulationsmodell anhand starrer Verbindungen auf:

- Code-Aster Kommandofile: Starre Verbindung
- Praktische Übung

### **Block 11: Kontakt**

Um Baugruppen berechnen zu können, zeigen wir Ihnen, wie Sie Kontakte modellieren: was sind Kontakte

- Unterschied nichtlinearer Kontakt und linearer Kontakt
- Einfluss der Zeitschritte
- Postprozessing: Visualisierung von Gruppen und Zeitschritten
- Praktische Übung: Kontakt

### **Block 12: Spannungsauswertung**

in diesem Schritt erfahren Sie, wie Sie Spannungen in der FEM auswerten:

- automatische Netzverfeinerung
- Spannungsauswertung
- Praktische Übung anhand eines Kranhakens

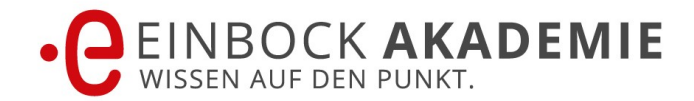

#### **Das sagen unsere Kunden:**

"Top-Lehrgang, der die Theorie mit der Praxis verbindet! Ich habe lange nach solch einem Lehrgang gesucht, da die meisten Lehrgänge nur auf die Bedienung der Software zielen und das Hintergrundwissen vernachlässigen. Hier ist das nicht so. Top, weiter so!"

### **Andreas Löhr, Masa GmbH**

"Theoretische Grundlagen werden verständlich und im angemessenen Umfang erläutert.

Hierdurch ermöglicht die Schulung insbesondere Anfängern und Quereinsteigern einen sehr

guten Einstieg in die Finite-Elemente-Analyse. Praxisnahe Übungen und Theorie sind harmonisch abgestimmt. Die Dozenten besitzen eine sehr hohe Kompetenz. Schon in dieser

Grundlagenschulung wird auf individuelle Fragen zu unternehmensspezifischen Simulationsprojekten eingegangen."

**Theodor Rist, Produktentwickler, voestalpine Automotive Components GmbH & Co. KG**